#### **CSI 3140**

#### WWW Structures, Techniques and Standards

### Server-side Programming: Java Servlets

### Server-side Programming

- ◆The combination of
  - HTML
  - JavaScript
  - DOM
     is sometimes referred to as Dynamic HTML
     (DHTML)
- Web pages that include scripting are often called dynamic pages (vs. static)

### Server-side Programming

- \*Similarly, web server response can be static or dynamic
  - Static: HTML document is retrieved from the file system and returned to the client
  - Dynamic: HTML document is generated by a program in response to an HTTP request
- Java servlets are one technology for producing dynamic server responses
  - Servlet is a class instantiated by the server to produce a dynamic response

### Servlet Overview

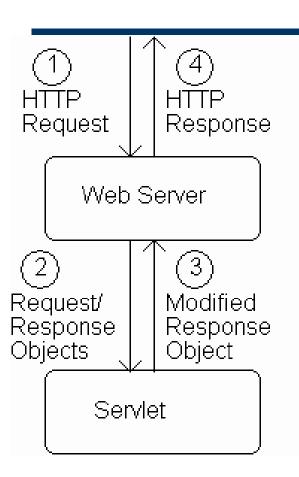

### Servlet Overview

- 1. When server starts it instantiates servlets
- 2. Server receives HTTP request, determines need for dynamic response
- 3. Server selects the appropriate servlet to generate the response, creates request/response objects, and passes them to a method on the servlet instance
- 4. Servlet adds information to response object via method calls
- 5. Server generates HTTP response based on information stored in response object

```
public class ServletHello extends HttpServlet
    /**
     * Respond to any HTTP GET request with an
     * HTML Hello World! page.
     */
    public void doGet (HttpServletRequest request,
                       HttpServletResponse response)
      throws ServletException, IOException
          // Set the HTTP content type in response header
          response.setContentType("text/html; charset=\"UTF-8\"");
          // Obtain a PrintWriter object for creating the body
          // of the response
          PrintWriter servletOut = response.getWriter();
```

All servlets we will write

```
public class ServletHello extends (HttpServlet)
                                               are subclasses of
                                               HttpServlet
    /**
     * Respond to any HTTP GET request with an
     * HTML Hello World! page.
     */
    public void doGet (HttpServletRequest request,
                       HttpServletResponse response)
      throws ServletException, IOException
          // Set the HTTP content type in response header
          response.setContentType("text/html; charset=\"UTF-8\"");
          // Obtain a PrintWriter object for creating the body
          // of the response
          PrintWriter servletOut = response.getWriter();
```

```
public class ServletHello extends HttpServlet
    /**
     * Respond to any HTTP GET request with an
     * HTML Hello World! page.
                       Server calls doGet() in response to GET request
     */
                      (HttpServletRequest request,
    public void doGet
                       HttpServletResponse response)
      throws ServletException, IOException
          // Set the HTTP content type in response header
          response.setContentType("text/html; charset=\"UTF-8\"");
          // Obtain a PrintWriter object for creating the body
          // of the response
          PrintWriter servletOut = response.getWriter();
```

```
public class ServletHello extends HttpServlet
    /**
     * Respond to any HTTP GET request with an
     * HTML Hello World! page.
                       Interfaces implemented by request/response objects
     */
    public void doGet (HttpServletRequest request,
                       HttpServletResponse response)
      throws ServletException, IOException
          // Set the HTTP content type in response header
          response.setContentType("text/html; charset=\"UTF-8\"");
          // Obtain a PrintWriter object for creating the body
          // of the response
          PrintWriter servletOut = response.getWriter();
```

```
public class ServletHello extends HttpServlet
    /**
     * Respond to any HTTP GET request with an
     * HTML Hello World! page.
     */
    public void doGet (HttpServletRequest request,
                       HttpServletResponse response)
                                            Production servlet should
      throws ServletException, IOException
                                            catch these exceptions
          // Set the HTTP content type in response header
          response.setContentType("text/html; charset=\"UTF-8\"");
          // Obtain a PrintWriter object for creating the body
          // of the response
          PrintWriter servletOut = response.getWriter();
```

- •JWSDP Tomcat server exception handling:
  - Stack trace appended to logs/jwsdp\_log.\*.txt
  - HTML document returned to client may (or may not) contain partial stack trace
- \*Servlet output to System.out.print(), printStackTrace(), etc. is appended to logs/launcher.server.log

```
public class ServletHello extends HttpServlet
               /**
                * Respond to any HTTP GET request with an
                * HTML Hello World! page.
                */
               public void doGet (HttpServletRequest request,
                                  HttpServletResponse response)
                 throws ServletException, IOException
                     // Set the HTTP content type in response header
things done
                     response.setContentType("text/html; charset=\"UTF-8\"");
by typical servlet;
                     // Obtain a PrintWriter object for creating the body
must be in this
                     // of the response
                     PrintWriter servletOut = response.getWriter();
```

First two

order

```
// Create the body of the response
          servletOut.println(
"<!DOCTYPE html \n" +
     PUBLIC \"-//W3C//DTD XHTML 1.0 Strict//EN\" \n" +
     \"http://www.w3.org/TR/xhtml1/DTD/xhtml1-strict.dtd\"> \n" +
"<html xmlns='http://www.w3.org/1999/xhtml'> \n" +
   \  \langle n'' + \rangle 
     <title> n" +
       ServletHello.java \n" +
     </title> \n" +
   </head> \n" +
   \langle body \rangle \n'' +
    \n" +
        Hello World! \n" +
      \n" +
   </body> \n" +
"</html> ");
          servletOut.close();
}
```

```
// Create the body of the response
         servletOut.println(
"<!DOCTYPE html \n" +
     PUBLIC \"-//W3C//DTD XHTML 1.0 Strict//EN\" \n" +
     \"http://www.w3.org/TR/xhtml1/DTD/xhtml1-strict.dtd\"> \n" +
"<html xmlns='http://www.w3.org/1999/xhtml'> \n" +
   \  \langle n'' + \rangle 
                                HTML generated by calling print() or
     <title> n" +
       ServletHello.java \n" + println() on the servlet's
                                PrintWriter object
     </title> \n" +
   </head> \n" +
  \langle body \rangle \n'' +
    \n" +
        Hello World! \n" +
      \n" +
   </body> \n" +
"</html> ");
          servletOut.close();
}
```

```
// Create the body of the response
          servletOut.println(
"<!DOCTYPE html \n" +
     PUBLIC \"-//W3C//DTD XHTML 1.0 Strict//EN\" \n" +
     \"http://www.w3.org/TR/xhtml1/DTD/xhtml1-strict.dtd\"> \n" +
"<html xmlns='http://www.w3.org/1999/xhtml'> \n" +
   \  \langle n'' + \rangle 
     <title> n" +
       ServletHello.java \n" +
     </title> \n" +
   </head> \n" +
   \langle body \rangle \n'' +
     \langle p \rangle \n'' +
        Hello World! \n" +
      \n" +
   </body> \n" +
"</html> ");
                                   Good practice to explicitly close
          servletOut.close(
                                   the PrintWriter when done
}
```

## Servlets vs. Java Applications

- Servlets do not have a main()
  - The main() is in the server
  - Entry point to servlet code is via call to a method (doGet() in the example)
- \*Servlet interaction with end user is indirect via request/response object APIs
  - Actual HTTP request/response processing is handled by the server
- Primary servlet output is typically HTML

### Running Servlets

- Simple way to run a servlet (better later):
  - 1. Compile servlet (make sure that JWSDP libraries are on path)
- 2. Copy .class file to shared/classes directory
- 3. (Re)start the Tomcat web server
- If the class is named ServletHello, browse to http://localhost:8080/servlet/ServletHello

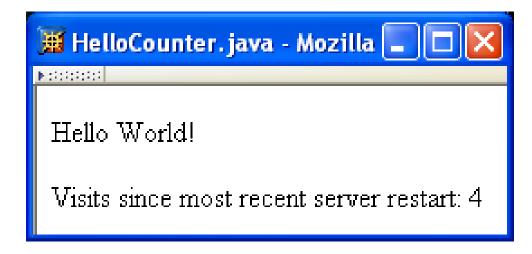

```
public class HelloCounter extends HttpServlet
{
    // Number of times the servlet has been executed since
    // the program (web server) started
    private int visits=0;

[...] // removed doGet() declaration and initialization

    // Obtain a PrintWriter object for creating the body
    // of the response
    PrintWriter servletOut = response.getWriter();

    // Compute the number of visits to the URL for this servlet
    visits++;
```

- Potential problems:
  - Assuming one instance of servlet on one server,
     but
    - Many Web sites are distributed over multiple servers
    - Even a single server can (not default) create multiple instances of a single servlet
  - Even if the assumption is correct, this servlet does not handle concurrent accesses properly
    - We'll deal with this later in the chapter

## Servlet Life Cycle

- Servlet API life cycle methods
  - init(): called when servlet is instantiated;
     must return before any other methods will be called
  - service(): method called directly by server when an HTTP request is received; default service() method calls doGet() (or related methods covered later)
  - destroy(): called when server shuts down

# Servlet Life Cycle

```
Example life cycle method:
public void (init())
                                attempt to initialize visits variable
    throws ServletException
                                from file
    try {
        BufferedReader br =
            new BufferedReader(new FileReader("aFile"));
       visits) = (new Integer(br.readLine())).intValue();
    catch (FileNotFoundException fnfe) {
        throw new UnavailableException("File not found: " +
                                       fnfe.toString());
    catch (Exception e) {
        throw new UnavailableException("Data problem: " +
                                        e.toString());
```

# Servlet Life Cycle

```
public void init()
    throws ServletException
    try {
        BufferedReader br =
            new BufferedReader(new FileReader("aFile"));
        visits = (new Integer(br.readLine())).intValue();
    catch (FileNotFoundException fnfe) {
        throw new Unavailable Exception ("File not found: " +
                                        fnfe.toString());
    catch (Exception e) {
        throw new UnavailableException ("Data problem: " +
                                        e.toString());
      Exception to be thrown
      if initialization fails and servlet
      should not be instantiated
```

- ◆The request object (which implements HttpServletRequest) provides information from the HTTP request to the servlet
- •One type of information is parameter data, which is information from the query string portion of the HTTP request

http://www.example.com/servlet/PrintThis?arg=aString

Query string with one parameter

•Parameter data is the Web analog of arguments in a method call:

```
System.out.println("aString");
http://www.example.com/servlet/PrintThis?arg=aString
```

Query string syntax and semantics

- Query string syntax and semantics
  - Multiple parameters separated by &

http://www.example.com/servlet/PrintThis?arg=aString&color=red

Order of parameters does not matter

http://www.example.com/servlet/PrintThis?color=red&arg=aString

All parameter values are strings

http://www.example.com/servlet/PrintThis@arg=&color=red

Value of arg is empty string

- ◆Parameter names and values can be any 8-bit characters
- •URL encoding is used to represent nonalphanumeric characters:

http://www.example.com/servlet/PrintThis?arg=%27a+String%27

Value of arg is 'a String'

 URL decoding applied by server to retrieve intended name or value

#### URL encoding algorithm

```
initialize the result to the empty string
for each 8-bit character in the original string
  if the character is an alphanumeric
    concatenate the character to the result
  else if the character is a space
    concatenate a plus sign (+) to the result
  else
    concatenate a percent sign (%) followed by
       the two-digit hexadecimal value of the character
       to the result
  endif
endfor
return result
```

TABLE 6.1: Some HttpServletRequest methods for accessing parameter data.

| Method                  | Purpose                                         |
|-------------------------|-------------------------------------------------|
| String getQueryString() | Returns the entire query string in its original |
|                         | (URL encoded) form.                             |
| Enumeration             | Returns Enumeration of String values repre-     |
| getParameterNames()     | senting all parameter names (URL decoded)       |
|                         | in the query string.                            |
| String getParameter     | Returns String representing value (URL de-      |
| (String name)           | coded) of parameter named name, or null if      |
|                         | parameter is not present in the query string.   |
| String[]                | Returns array of String's representing all val- |
| getParameterValues      | ues (URL decoded) of parameter named name,      |
| (String name)           | or null if parameter is not present in the      |
|                         | query string.                                   |

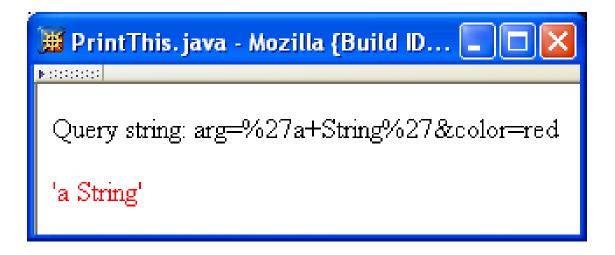

```
<body> \n" +
 Query string: " +
 WebTechUtil.escapeXML(request.getQueryString()) + "" );
      // Decide whether or not to set color
      String color = request.getParameter("color");
      if (color == null) {
          servletOut.println(
 ");
      } else {
          servletOut.println(
 WebTechUtil.escapeQuotes(WebTechUtil.escapeXML(color)) +
```

Must escape XML special characters in all user-supplied data before adding to HTML to avoid *cross-site scripting* attacks

<body> \n" +

Cross-site scripting

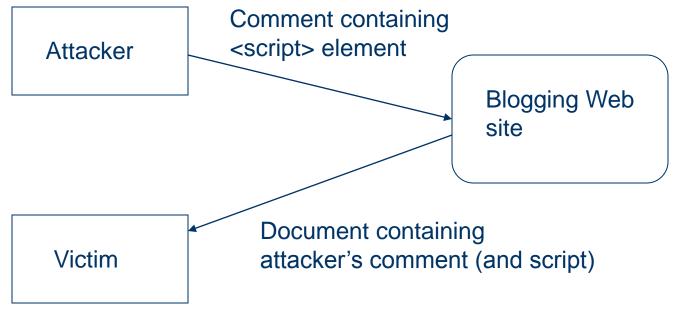

```
<body> \n" +
 Query string: " +
 WebTechUtil.escapeXML(request.getQueryString()) + "" );
      // Decide whether or not to set color
      String color = request.getParameter("color");
      if (color == null) {
          servletOut.println(
 ");
      } else {
          servletOut.println(
 WebTechUtil escapeQuotes WebTechUtil.escapeXML(color)) +
                    Also need to escape quotes within
                    attribute values.
```

```
// Decide which string to output
String arg = request.getParameter("arg");
if (arg == null) {
        arg = "Hello World!";
}

// Create remainder of response body
        servletOut.println(
" " + WebTechUtil.escapeXML(arg) + "\n" +
"  \n" +
" </body> \n" +
```

- •A form automatically generates a query string when submitted
  - Parameter name specified by value of name attributes of form controls

```
<input type="text" name="username" size="40" />
```

Parameter value depends on control type

TABLE 6.2: Values for HTML form controls (except input/file)

| TABLE 6.2. Values for ITTME form concross (except input/me) |                                                           |  |
|-------------------------------------------------------------|-----------------------------------------------------------|--|
| Control(s)                                                  | Value                                                     |  |
| input/text,                                                 | text present in control when form is submitted            |  |
| input/password,                                             |                                                           |  |
| textarea                                                    |                                                           |  |
| input/checkbox,                                             | String assigned to corresponding value attribute. Control |  |
| input/radio,                                                | must be selected/clicked for parameter to be returned.    |  |
| input/submit,                                               |                                                           |  |
| input/image,                                                |                                                           |  |
| button/submit                                               |                                                           |  |
| input/hidden                                                | String assigned to corresponding value attribute.         |  |
| select                                                      | String assigned to value attribute of selected option(s), |  |
|                                                             | or content of any selected option for which value is not  |  |
|                                                             | defined.                                                  |  |

| Ⅲ LifeStory.html - Mozilla {Build ID: 2003052908}                 |                   |
|-------------------------------------------------------------------|-------------------|
| Enter your name: you Give your life's story in 100 words or less: | username          |
| less is more                                                      |                   |
| Check all that apply to you: tall funny smart                     | lifestory         |
| Publish My Life's Story boxgroup1 (values doit                    | s same as labels) |

•Query string produced by browser (all one line):

```
username=you&lifestory=less+is+more&boxgroup1=funny &boxgroup1=smart&doit=Publish+My+Life%27s+Story
```

Checkbox parameters have same name values; only checked boxes have corresponding parameters

- •GET vs. POST method for forms:
  - GET:
    - Query string is part of URL
    - Length of query string may be limited
    - Recommended when parameter data is not stored but used only to request information (*e.g.*, search engine query)
      - The URL can be bookmarked or emailed and the same data will be passed to the server when the URL is revisited

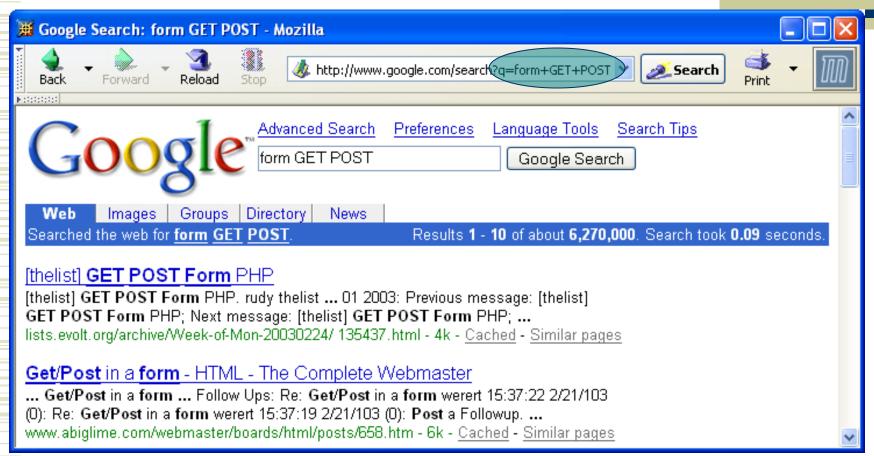

Browser content copyright 2004 Google, Inc. Used by permission.

- •GET vs. POST method for forms:
  - POST:
    - Query string is sent as body of HTTP request
    - Length of query string is unlimited
    - Recommended if parameter data is intended to cause the server to update stored data
    - Most browsers will warn you if they are about to resubmit POST data to avoid duplicate updates

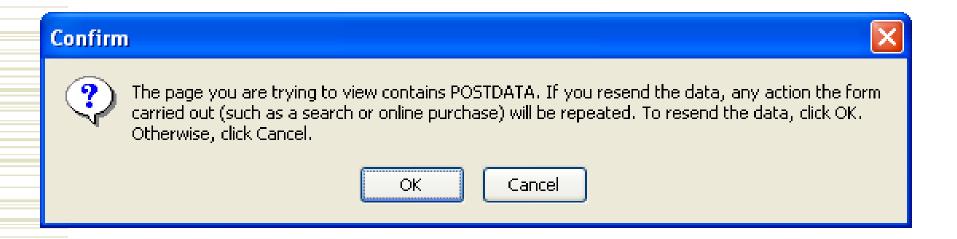

• GET vs. POST in a Web application:

According to the HTTP 1.1 specification (RFC 2616):

In particular, the convention has been established that the GET and HEAD methods SHOULD NOT have the significance of taking an action other than retrieval

A consequence of this is that "web accelerators" might prefetch your GET-based URL, with possible disastrous consequences if you actually use GET for processing.

(note that because of this, accelerators such as Google's won't pre-fetch GET-based URLs with parameters)

- Many interactive Web sites spread user data entry out over several pages:
  - Ex: add items to cart, enter shipping information, enter billing information
- •Problem: how does the server know which users generated which HTTP requests?
  - Cannot rely on standard HTTP headers to identify a user

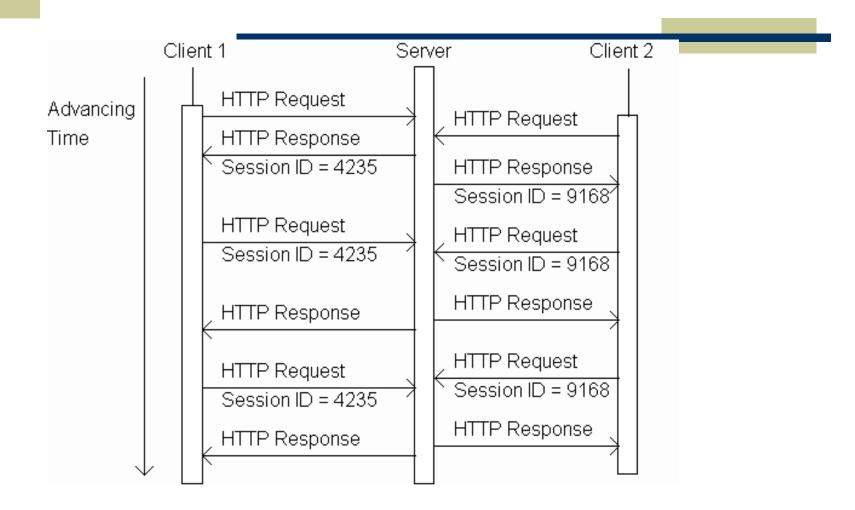

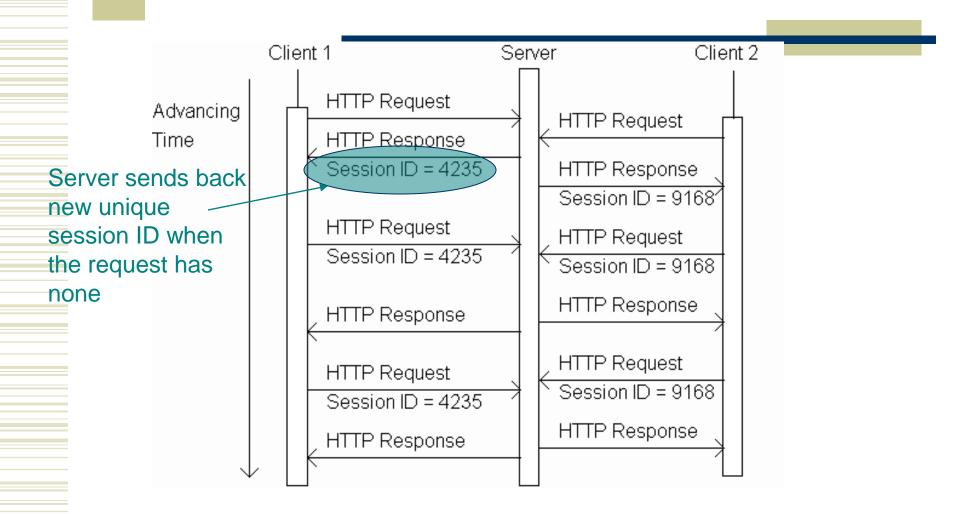

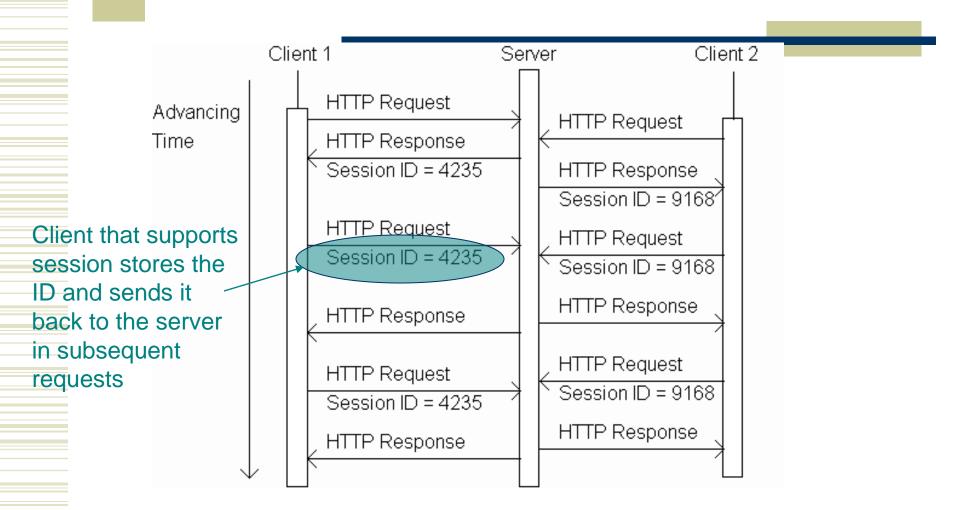

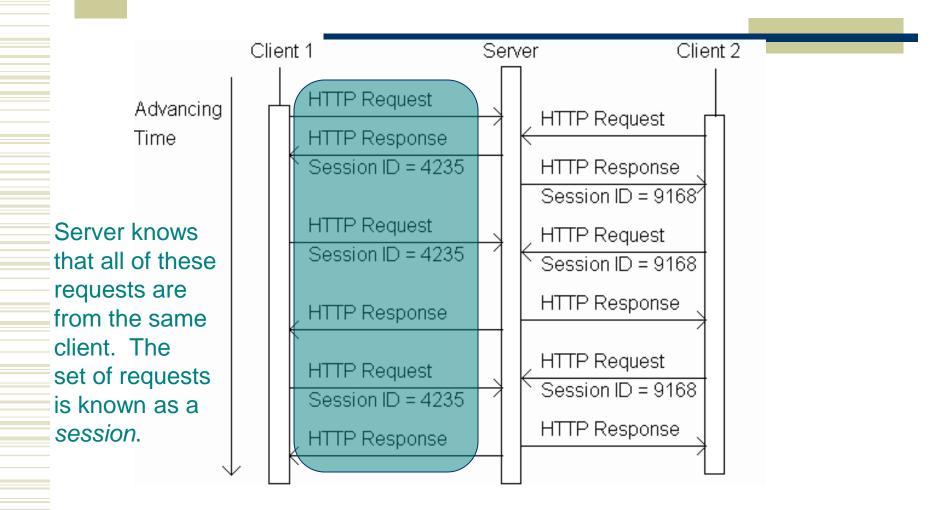

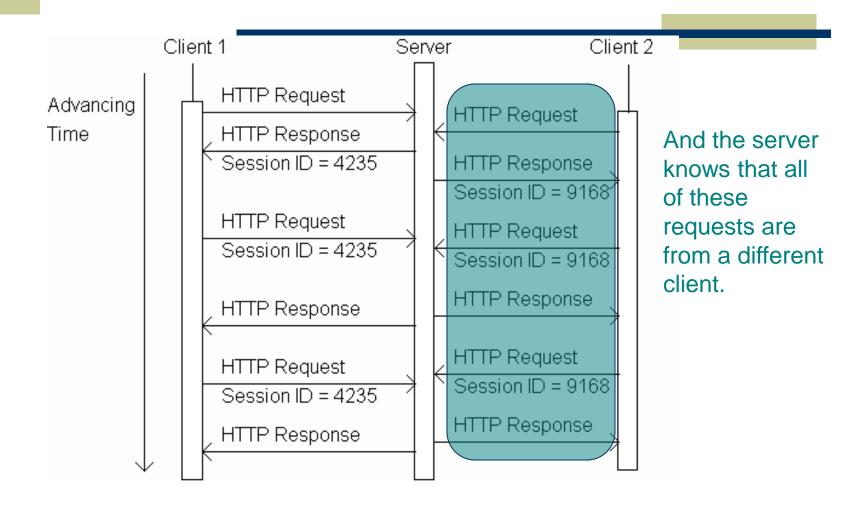

```
HttpSession session = request getSession():
if (session.isNew()) {
    visits++;
    Returns HttpSession object associated
    with this HTTP request.
    • Creates new HttpSession object if no
        session ID in request or no object with
        this ID exists
    • Otherwise, returns previously created
        object
```

```
HttpSession session = request.getSession();
if (session isNew()) {
    visits++;
    Boolean indicating whether returned object was newly created or already existed.
```

```
HttpSession session = request.getSession();
if (session.isNew()) {
    visits++;
}
Incremented once per session
```

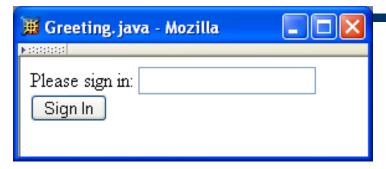

Three web pages produced by a single servlet

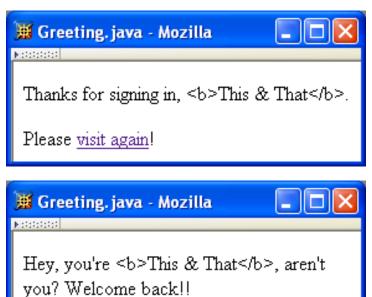

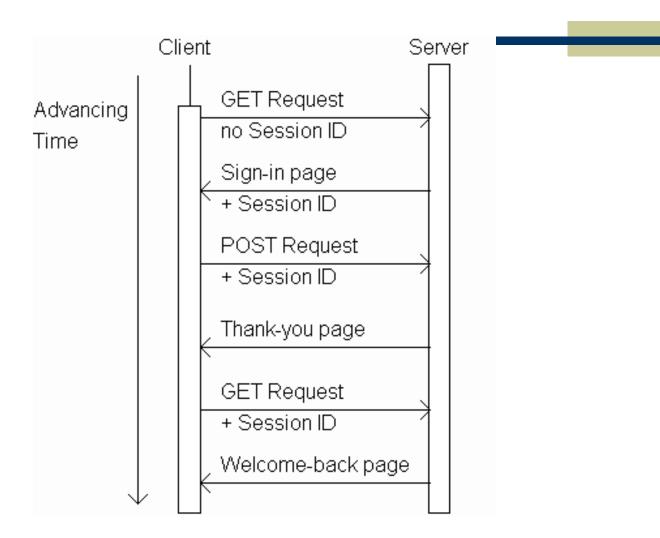

```
HttpServletResponse response)
              ,,,
              HttpSession session = request.getSession();
              String signIn = (String)session.getAttribute("signIn");
              if (session.isNew() || (signIn == null)) {
Generate
sign-in form
                  printSignInForm(servletOut, "Greeting");
if session is
              } else {
new or
                  printWelcomeBack(servletOut, signIn);
signIn
attribute has no value,
weclome-back page
otherwise.
```

public void doGet (HttpServletRequest request,

Sign-in form

Welcome-back page

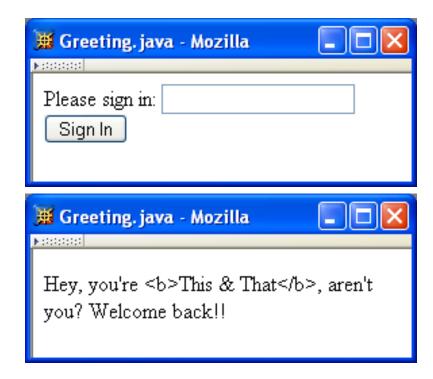

```
public void doPost (HttpServletRequest request,
                                HttpServletResponse response)
              String signIn = request.getParameter("signIn");
              HttpSession session = request.getSession();
              if (signIn != null) {
                  printThanks(servletOut, signIn, "Greeting");
processing:
                  session.setAttribute("signIn", signIn);
              } else {
parameter
                  printSignInForm(servletOut, "Greeting");
is present in
HTTP request
```

Normal

signIn

HttpServletResponse response)
...

String signIn = request.getParameter("signIn");
HttpSession session = request.getSession();
if (signIn != null) {
 printThanks(servletOut, signIn, "Greeting");
 session.setAttribute("signIn", signIn);
} else {
 printSignInForm(servletOut, "Greeting");

public void doPost (HttpServletRequest request,

Generate HTML for response

Thank-you page

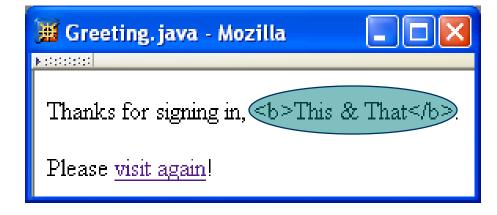

Must escape XML special characters in user input

```
public void doPost (HttpServletRequest request,
                                 HttpServletResponse response)
               String signIn = request.getParameter("signIn");
               HttpSession session = request.getSession();
               if (signIn != null) {
                   printThanks(servletOut, signIn, "Greeting");
                   session.setAttribute("signIn", signIn);
               } else {
signIn session
                   printSignInForm(servletOut, "Greeting");
```

Assign a

attribute

value to the

- **Session** attribute methods:
  - setAttribute(String name, Object value): creates a session attribute with the given name and value
  - Object getAttribute(String name): returns the value of the session attribute named name, or returns null if this session does not have an attribute with this name

```
public void doPost (HttpServletRequest request,
                                 HttpServletResponse response)
               String signIn = request.getParameter("signIn");
               HttpSession session = request.getSession();
               if (signIn != null) {
                   printThanks(servletOut, signIn, "Greeting");
                   session.setAttribute("signIn", signIn);
               } else {
                   printSignInForm(servletOut, "Greeting");
to sign-in form)
```

**Error** 

processing

(return user

## Sessions

- ◆By default, each session expires if a serverdetermined length of time elapses between a session's HTTP requests
  - Server destroys the corresponding session object
- Servlet code can:
  - Terminate a session by calling invalidate() method on session object
  - Set the expiration time-out duration (secs) by calling setMaxInactiveInterval(int)

- A cookie is a name/value pair in the Set-Cookie header field of an HTTP response
- Most (not all) clients will:
  - Store each cookie received in its file system
  - Send each cookie back to the server that sent it as part of the Cookie header field of subsequent HTTP requests

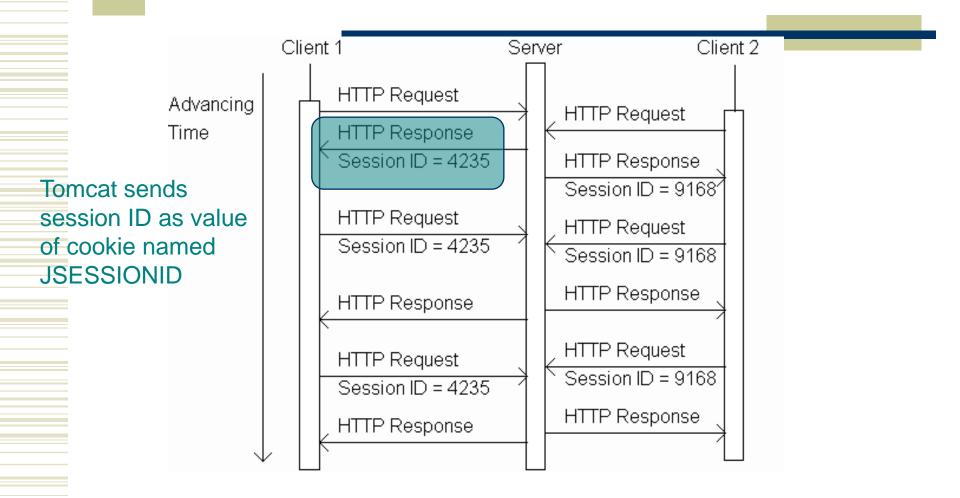

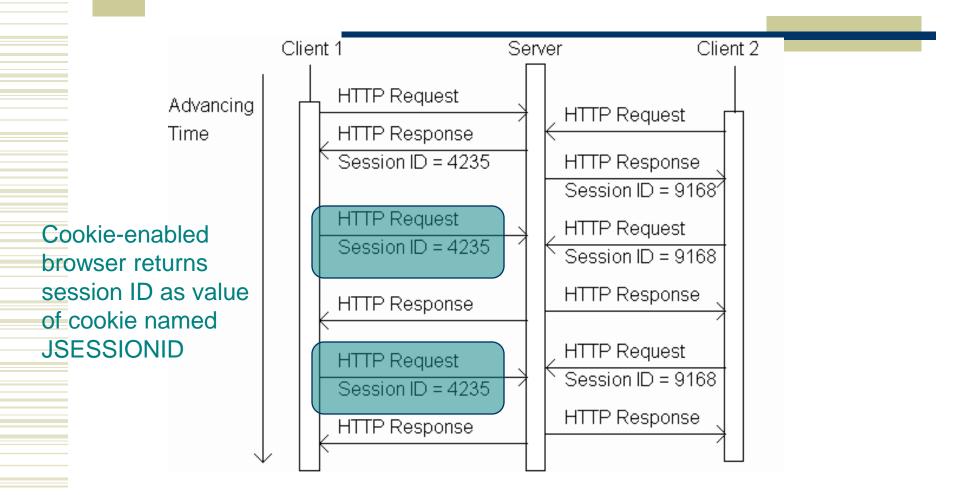

- Servlets can set cookies explicitly
  - Cookie class used to represent cookies
  - request.getCookies() returns an array of Cookie instances representing cookie data in HTTP request
  - response.addCookie(Cookie) adds a cookie to the HTTP response

TABLE 6.3: Key Cookie class methods.

| Method                            | Purpose                                   |
|-----------------------------------|-------------------------------------------|
| Cookie(String name, String value) | Constructor to create a cookie with given |
|                                   | name and value                            |
| String getName()                  | Return name of this cookie                |
| String getValue()                 | Return value of this cookie               |
| void setMaxAge(int seconds)       | Set delay until cookie expires. Positive  |
| Cookies are expired by            | value is delay in seconds, negative value |
| client (server can request        | means that the cookie expires when the    |
| expiration date)                  | browser closes, and 0 means delete the    |
| - p                               | cookie.                                   |

```
public void doGet (HttpServletRequest request,
                   HttpServletResponse response)
    throws ServletException, IOException
    // Get count from cookie if available, otherwise
    // use initial value.
    int count = 0:
    Cookie[] cookies = request.getCookies();
    if (cookies != null) {
        for (int i=0; (i<cookies.length) && (count==0); i++) {
            if (cookies[i].getName().equals("COUNT")) {
                count = Integer.parseInt(cookies[i].getValue());
```

```
public void doGet (HttpServletRequest request,
                   HttpServletResponse response)
    throws ServletException, IOException
    // Get count from cookie if available, otherwise
    // use initial value.
                                               Return array of cookies
    int count = 0;
                                              contained in HTTP request
    Cookie[] cookies = request.getCookies();
    if (cookies != null) {
        for (int i=0; (i<cookies.length) && (count==0); i++) {
            if (cookies[i].getName().equals("COUNT")) {
                count = Integer.parseInt(cookies[i].getValue());
```

```
public void doGet (HttpServletRequest request,
                            HttpServletResponse response)
             throws ServletException, IOException
             // Get count from cookie if available, otherwise
             // use initial value.
             int count = 0:
             Cookie[] cookies = request.getCookies();
             if (cookies != null) {
Search for
                 for (int i=0; (i<cookies.length) && (count==0); i++) {
cookie
                     if (cookies[i].getName().equals("COUNT")) {
named
                         count = Integer.parseInt(cookies[i].getValue());
COUNT and
extract value
as an int
```

```
// Increment the count and add request to client to store it
     // for one year.
     count++;
     Cookie cookie = new Cookie("COUNT",
                                new Integer(count).toString());
     cookie.setMaxAge(oneYear);
     response.addCookie(cookie);
     // Set the HTTP content type in response header
     response.setContentType("text/html; charset=\"UTF-8\"");
\langle body \rangle \n'' +
  You have visited this page " + count + " time(s) \n" +
     in the past year, or since clearing your cookies.
</body> \n" +
```

Send
replacement
cookie value
to client
(overwrites
existing cookie)

```
// Increment the count and add request to client to store it
     // for one year.
     count++;
     Cookie cookie = new Cookie("COUNT",
                                new Integer(count).toString());
     cookie.setMaxAge(oneYear);
     response.addCookie(cookie);
     // Set the HTTP content type in response header
     response.setContentType("text/html; charset=\"UTF-8\"");
\langle body \rangle \n'' +
  You have visited this page " + count + " time(s) \n" +
     in the past year, or since clearing your cookies.
</body> \n" +
```

```
// Increment the count and add request to client to store it
                   // for one year.
                   count++;
                   Cookie cookie = new Cookie("COUNT",
                                              new Integer(count).toString());
                   cookie.setMaxAge(oneYear);
Should call
                   response(addCookie)cookie);
addCookie()
                   // Set the HTTP content type in response header
before writing
                   response.setContentType("text/html; charset=\"UTF-8\"");
              \langle body \rangle \n'' +
                You have visited this page " + count + " time(s) \n" +
                   in the past year, or since clearing your cookies.
              </body> \n" +
```

HTML

# Cookies Privacy issues

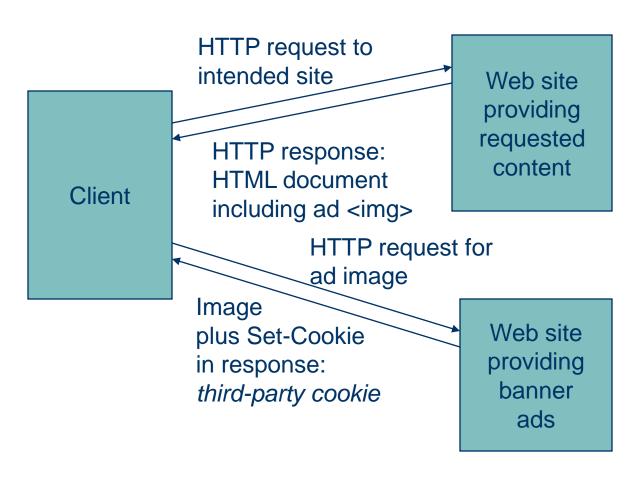

# Cookies Privacy issues

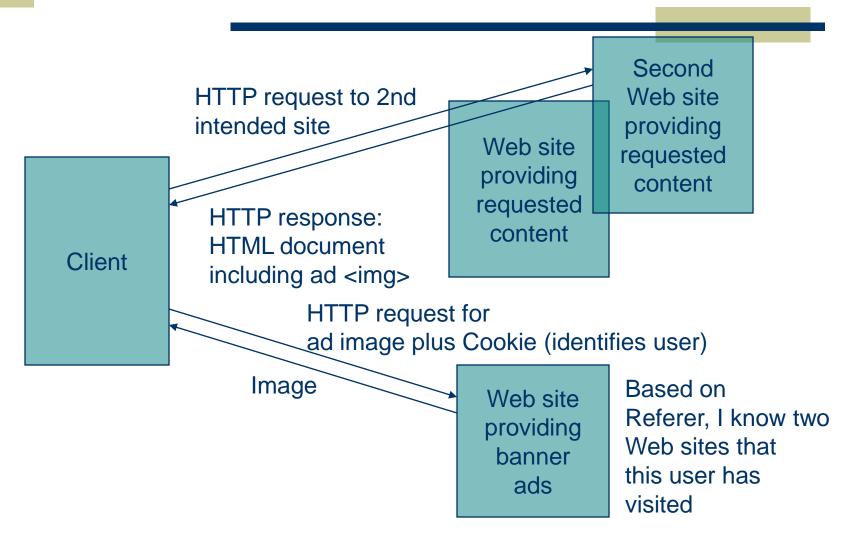

# Cookies Privacy issues

- Due to privacy concerns, many users block cookies
  - Blocking may be fine-tuned. Ex: Mozilla allows
    - Blocking of third-party cookies
    - Blocking based on on-line privacy policy
- \*Alternative to cookies for maintaining session: URL rewriting

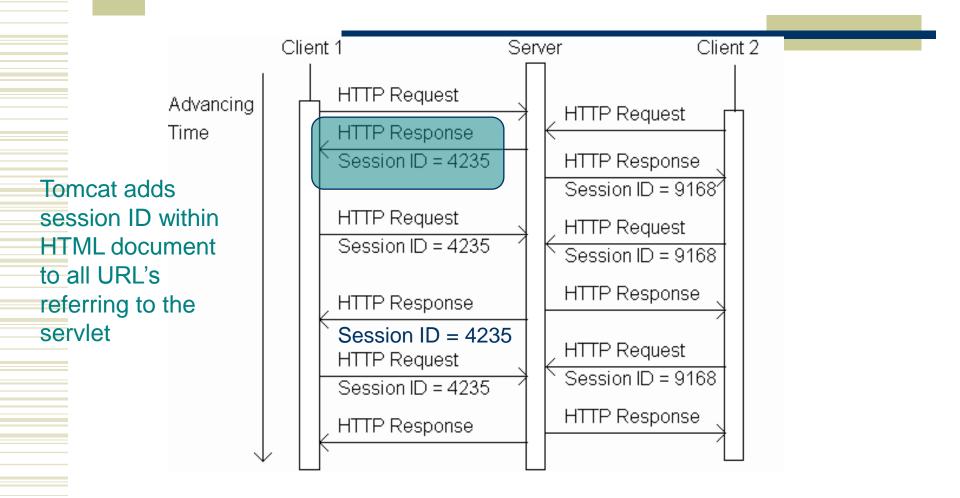

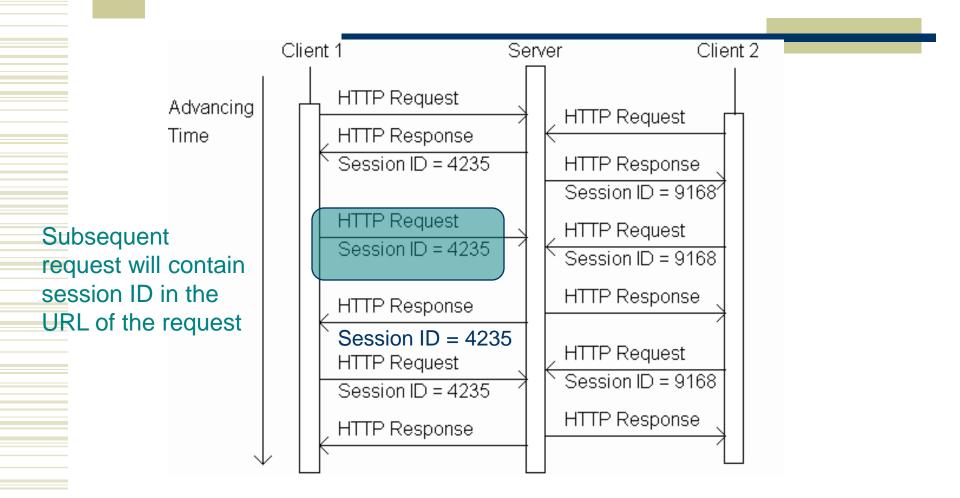

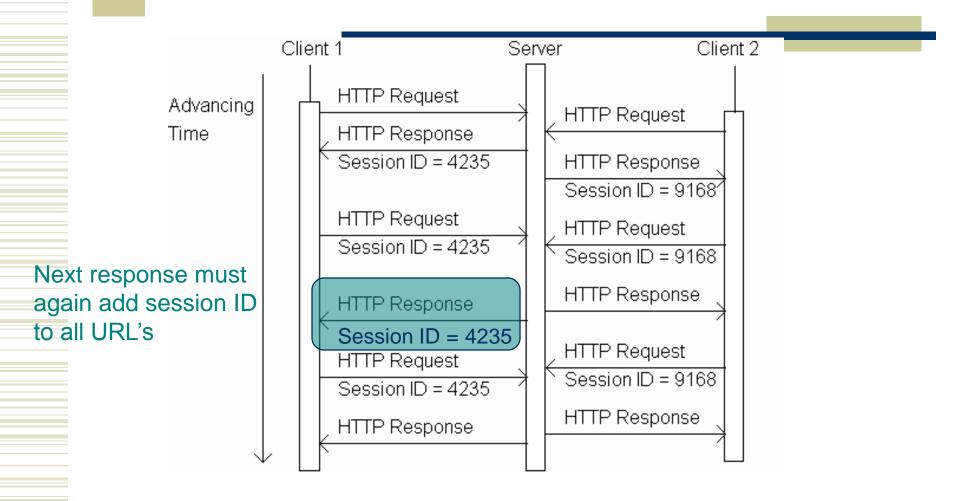

Original (relative) URL:

href="URLEncodedGreeting"

•URL containing session ID:

href="URLEncodedGreeting;jsessionid=0157B9E85"

Path parameter

- Path parameter is treated differently than query string parameter
  - Ex: invisible to getParameter()

•HttpServletResponse method encodeURL() will add session id path parameter to argument URL

```
Original servlet
```

```
printSignInForm(servletOut, "Greeting");
```

Relative URL of servlet

```
Servlet using URL rewriting
```

 Must rewrite every servlet URL in every document

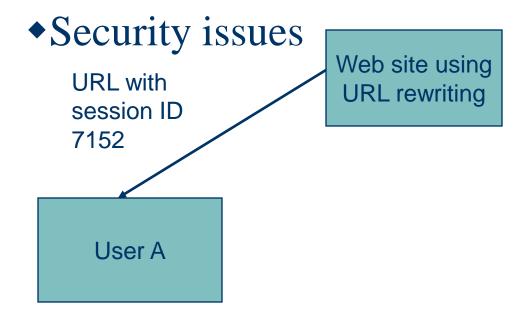

 Must rewrite every servlet URL in every document

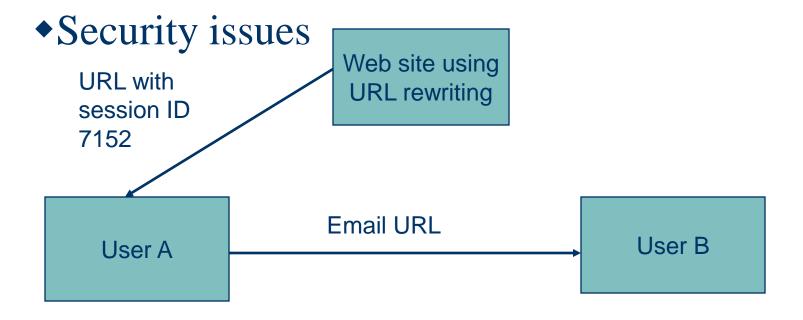

 Must rewrite every servlet URL in every document

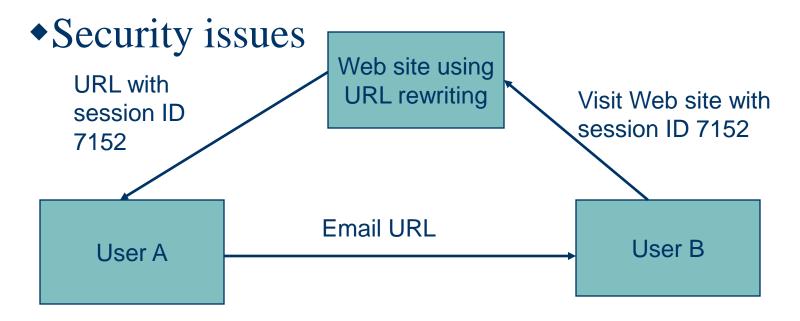

TABLE 6.4: Additional HttpServletRequest methods.

| Method                             | Purpose                                     |
|------------------------------------|---------------------------------------------|
| String getRemoteAddr()             | Return IP address of the client machine     |
|                                    | making this request.                        |
| String getRemoteHost()             | Return fully qualified name of the client   |
|                                    | making this request, or its IP address if   |
|                                    | name is not available.                      |
| String getProtocol()               | Return the type and version of communi-     |
|                                    | cation protocol used by the client to make  |
|                                    | this request (e.g., "HTTP/1.1").            |
| boolean isSecure()                 | Return boolean indicating whether or not    |
|                                    | this request was made over a secure com-    |
|                                    | munication channel.                         |
| StringBuffer getRequestURL()       | Return a StringBuffer containing the URL    |
|                                    | used to access this servlet, excluding any  |
|                                    | query string appended to the URL as well    |
|                                    | as any jsessionid path parameter.           |
| Enumeration getHeaderNames()       | Return an Enumeration of String objects     |
|                                    | representing names of all header fields in  |
|                                    | the request.                                |
| String getHeader(String fieldName) | Given a valid header field name, return a   |
|                                    | String representing the value of the field, |
|                                    | or null if header field is not present in   |
|                                    | request. The match of fieldName against     |
|                                    | header field names is case-insensitive.     |

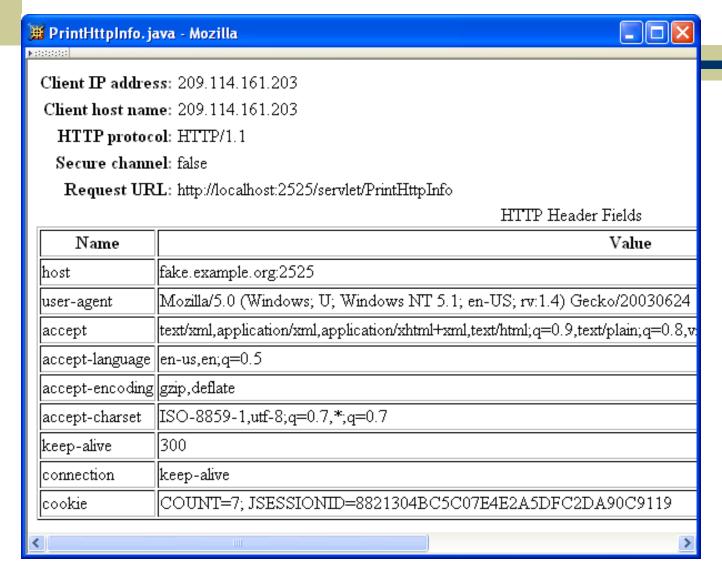

TABLE 6.5: Additional HttpServletResponse methods.

| Method                                      | Purpose                           |
|---------------------------------------------|-----------------------------------|
| void setHeader(String name, String value)   | Include a header field with the   |
|                                             | given name and value in the       |
|                                             | HTTP response.                    |
| void setDateHeader(String name, long value) | Include a date header field (such |
|                                             | as Expires) with the given name   |
|                                             | in the HTTP response. The given   |
|                                             | value is converted from millisec- |
|                                             | onds since 00:00 01 January 1970  |
|                                             | UTC to an equivalent time in      |
|                                             | HTTP date format.                 |
| void setContentLength(int len)              | Set the Content-Length header     |
|                                             | field to the given value.         |
| void setBufferSize(int size)                | Set the desired size of the re-   |
|                                             | sponse buffer (see below). The    |
|                                             | server may override the specified |
|                                             | size and use a larger value. This |
|                                             | method must be called before any  |
|                                             | data is written into the response |
|                                             | buffer                            |
| int getBufferSize()                         | Return an integer representing    |
|                                             | the actual size of the response   |
|                                             | buffer.                           |

- •Response buffer
  - All data sent to the PrintWriter object is stored in a buffer
  - When the buffer is full, it is automatically flushed:
    - Contents are sent to the client (preceded by header fields, if this is the first flush)
    - Buffer becomes empty
  - Note that all header fields must be defined before the first buffer flush

TABLE 6.5: Additional HttpServletResponse methods.

| void setStatus(int statusCode)             | Set the status code in the HTTP      |
|--------------------------------------------|--------------------------------------|
|                                            | response (status code is 200 (OK)    |
|                                            | by default). Any information         |
|                                            | contained in the response buffer     |
|                                            | is cleared. Use only for non-error   |
|                                            | status codes.                        |
| void sendError(int statusCode, String msg) | Set the status code in the           |
|                                            | HTTP response to the given error     |
|                                            | statusCode (status code begin-       |
|                                            | ning with 4 or 5), and in the body   |
|                                            | of the response send a server-       |
|                                            | generated HTML error page con-       |
|                                            | taining the given msg.               |
| void sendRedirect(String url)              | Cause HTTP response with sta-        |
|                                            | tus code 307 (Temporary Redi-        |
|                                            | rect) to be sent to the client,      |
|                                            | causing the client to send a new     |
|                                            | HTTP request to the given url.       |
|                                            | Client will behave as if it had sent |
|                                            | request to the specified url.        |
| void encodeRedirectURL(String url)         | Perform URL rewriting (for ses-      |
|                                            | sion management) on url that         |
|                                            | will be used for redirection.        |
|                                            |                                      |

- ◆In addition to doGet() and doPost(), servlets have methods corresponding to other HTTP request methods
  - doHead(): automatically defined if doGet()
     is overridden
  - doOptions(), doTrace(): useful default methods provided
  - doDelete(), doPut(): override to support these methods

# Data Storage

- ◆ Almost all web applications (servlets or related dynamic web server software) store and retrieve data
  - Typical web app uses a data base management system (DBMS)
  - Another option is to use the file system
  - Not web technologies, so beyond our scope
- ◆ Some Java data storage details provided in Appendices B (file system) and C (DBMS)
- One common problem: concurrency

# Concurrency Servlet Servlet

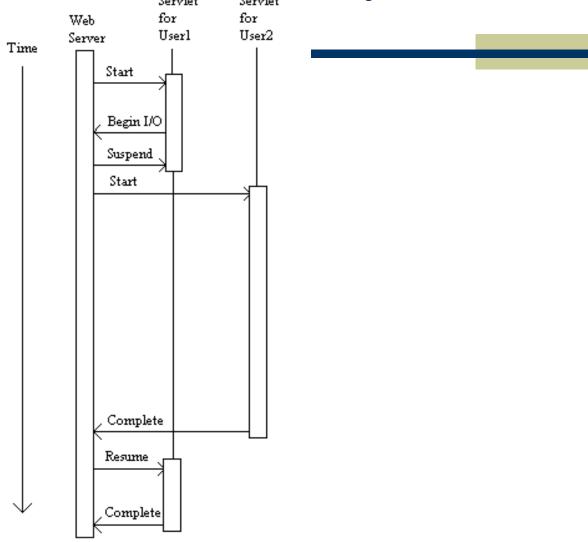

- ◆Tomcat creates a separate thread for each HTTP request
- Java thread state saved:
  - Which statement to be executed next
  - The call stack: where the current method will return to, where that method will return to, *etc*. plus parameter values for each method
  - The values of local variables for all methods on the call stack

- •Some examples of values that are *not* saved when a thread is suspended:
  - Values of instance variables (variables declared outside of methods)
  - Values of class variables (variables declared as static outside of methods)
  - Contents of files and other external resources

```
public class HelloCounter extends HttpServlet
    // Number of times the servlet has been executed since
    // the program (web server) started
    private int visits=0;
[...] // removed doGet() declaration and initialization
          // Obtain a PrintWriter object for creating the body
          // of the response
          PrintWriter servletOut = response.getWriter();
          // Compute the number of visits to the URL for this servlet
          visits++;
          // Output HTML document
```

```
Userl
                          User2
Thread
                          Thread
≼started>
visits++:
<visits now 18>
≺suspended>
                          ≺started>
                          visits++;
                          <visits now 19>
                          servletOut.println(...
                          visits + ...);
                          <outputs 19>
                          <completed>
<resumed>
servletOut.println(...
visits + ...);
<outputs 19>
```

• Java support thread synchronization

synchronized public void doGet (HttpServletRequest request,
HttpServletResponse response)

Only one thread at at time can call doGet()

 Only one synchronized method within a class can be called at any one time

User2 Userl Thread Thread <started> synchMethod(); synchronized void synchMethod() { <suspended, holding lock> ≼started> synchMethod(); <br/>blocked, waiting for lock> <re>med> } // end of method sumblocked> synchronized void synchMethod() {

• Web application with multiple servlet classes and shared resource:

Servlet 1 (CounterReader)

Input count from file (24)
<suspended>

Servlet 2 (CounterWriter)

Input count from file (24)
Increment count (25)
Overwrite file with count (25)
Display "Hello World!" page

<resumed>
Overwrite file with 0
Display count (24)

\*Solution: create a shared class with synchronized static methods called by both servlets

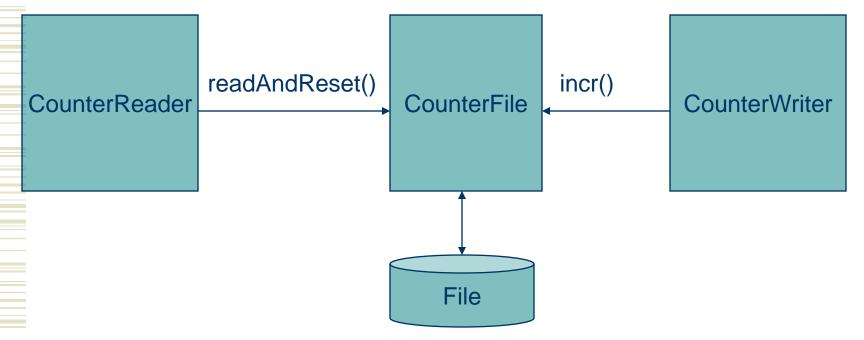

# Common Gateway Interface

- ◆CGI was the earliest standard technology used for dynamic server-side content
- **CGI** basics:
  - HTTP request information is stored in environment variables (*e.g.*, QUERY\_STRING, REQUEST\_METHOD, HTTP\_USER\_AGENT)
  - Program is executed, output is returned in HTTP response

# Common Gateway Interface

#### Advantage:

- Program can be written in any programming language (Perl frequently used)
- Disadvantages:
  - No standard for concepts such as session
  - May be slower (programs normally run in separate processes, not server process)